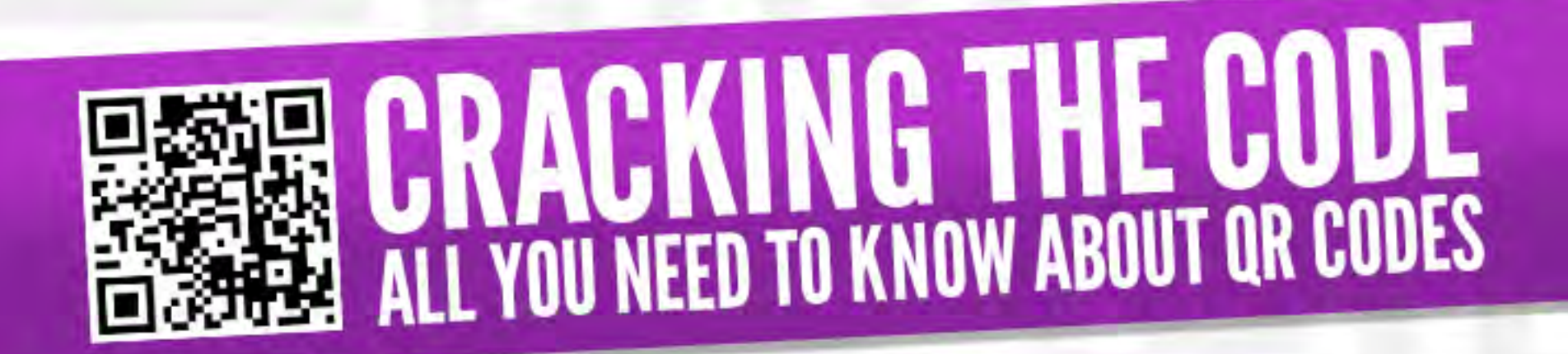

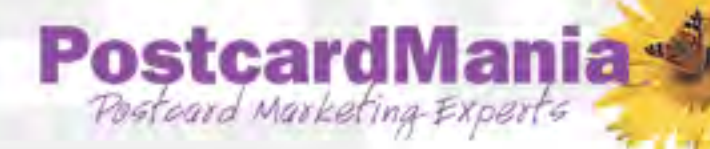

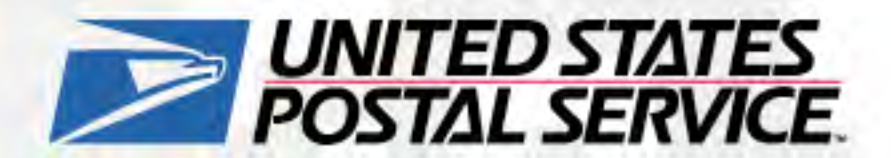

## What is a QR Code?

**A QR code is basically a link in a barcode format** 

- **1. Download a QR Reader on your smart phone for free**
- **2. Open the QR Reader on your phone**
- **3. Point your phone's camera at the QR Code**
- **4. Your phone will go to the webpage that the QR Code specifies**

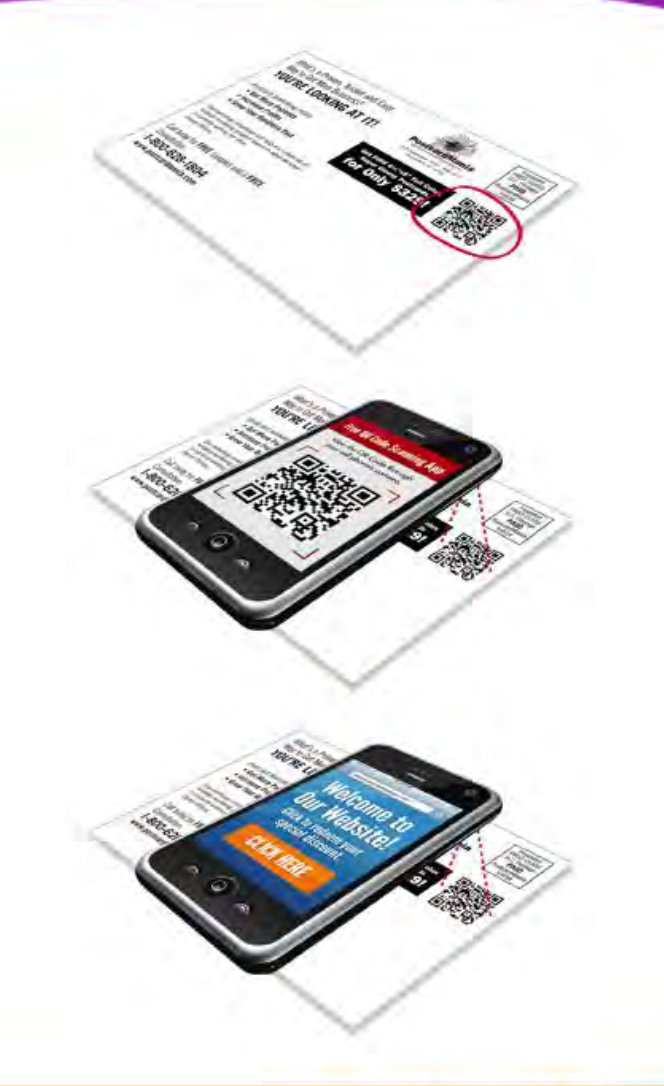

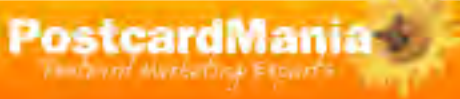

## QR Code Examples

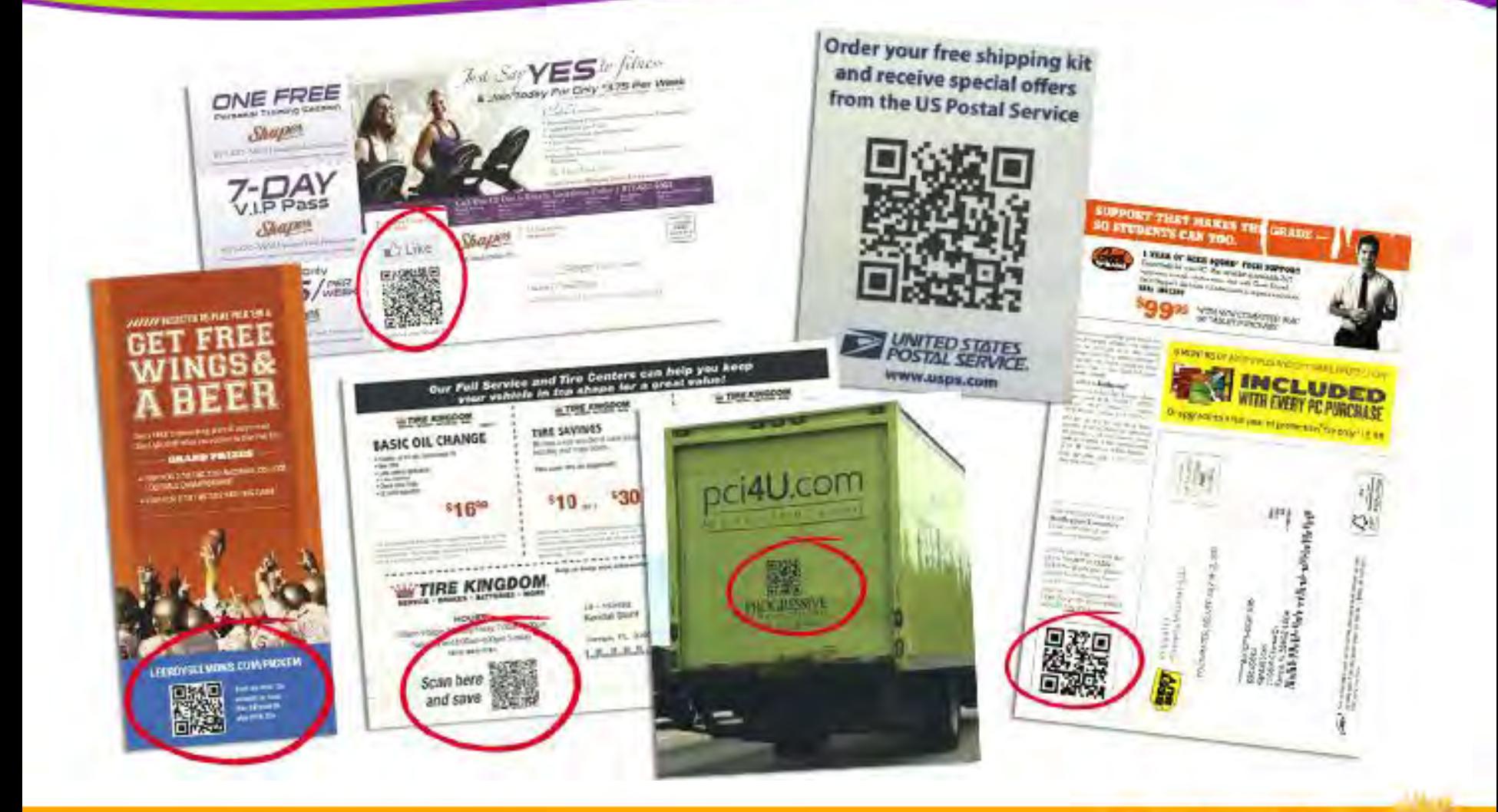

**PostcardMania** 

**Temporal Mercuring Excurr's** 

## Statistics & Usage of QR Codes

Free OR Cade Scanning Av

## *Still in their Beginning Stages*

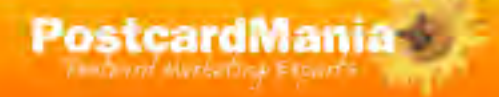

# Statistics & Usage of QR Codes

## *Demographic*

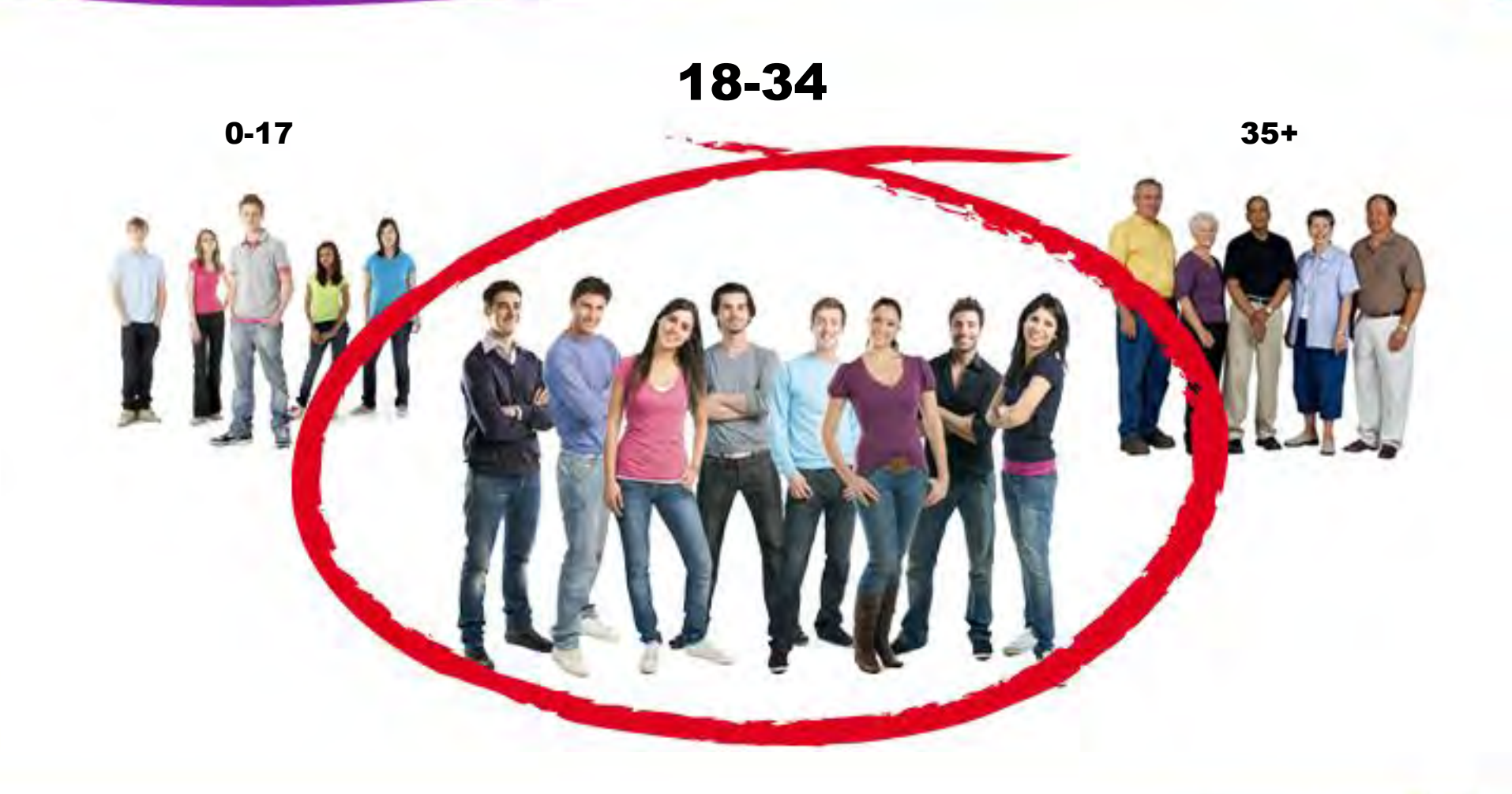

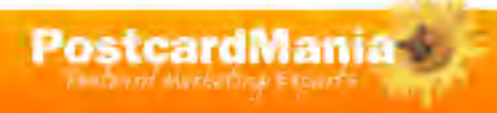

## **Statistics & Usage of QR Codes Source**

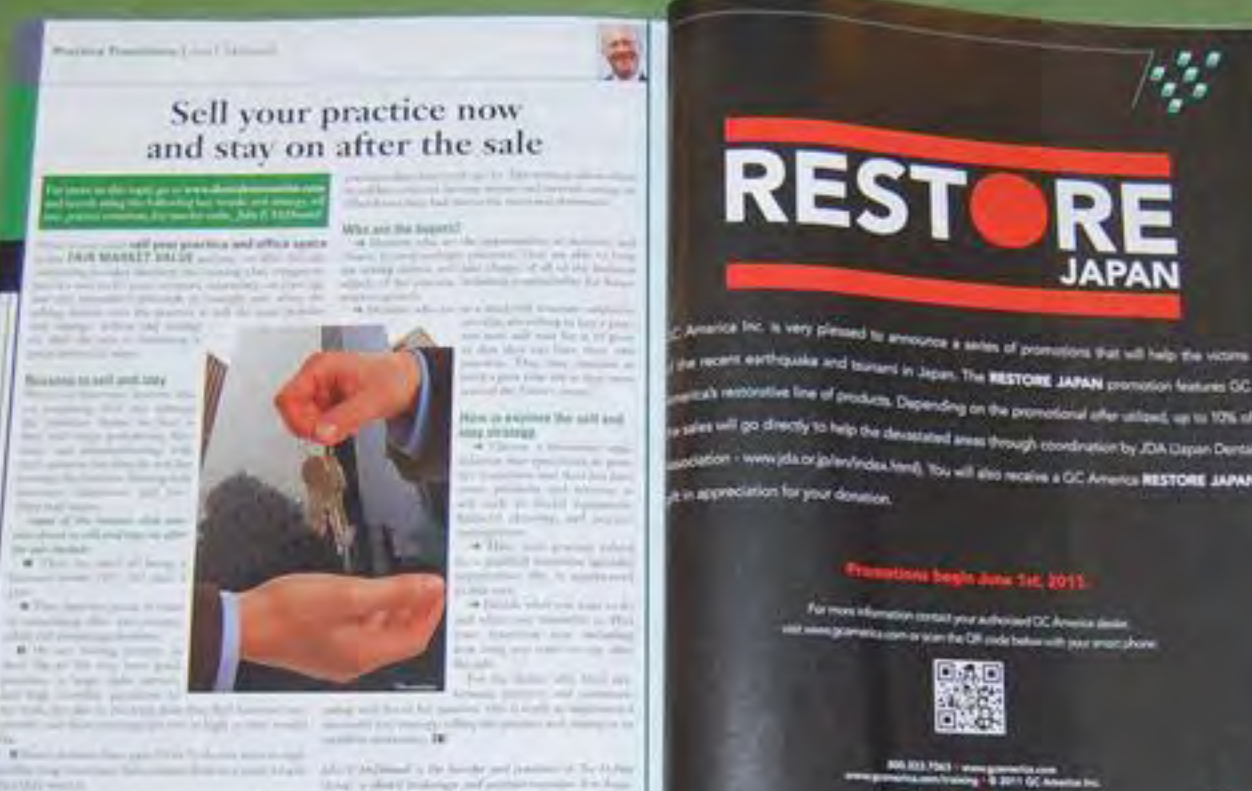

yet at the kill (ii). In the life and left aroun real a the IR TRANSPORTED THE SHIP GALLERY HILL WITH REP the potential pressure that I has no in a second or

the act we assign and hand also through a dealer district and interesting services are third of the African contract of the **IF** I have finite insurance knowledge a country function since

**Many FREE Racks Electric Eliminated** 

**PostcardMania** 

**Theory Horsetting Execute** 

**RESTOR** 

or recent earthquake and inviters in Japan. The **RESTORE JAPAN** promotion features OC ands restolative line of products. Depending on the promotional after unload, up to 10% of uses will go climatly to help the devastated areas through coordination by JDA Dapan Dental MARAL SROTZER collected DD a anison one file you will also profile a CC America RESTORE ANNAN

For more information contact your authorized DC America dealer and subset generation comes or select that CM code between with poor among phones

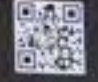

800-933 Post - www.government.com

 $1'GE.$ 

## Statistics & Usage of QR Codes *Location*

REST

Cracking the Code: All You Need to Know About QR Codes

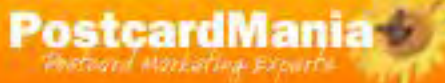

## QR Code Best Practices

#### **Include a** benefit **to scanning the QR Code**

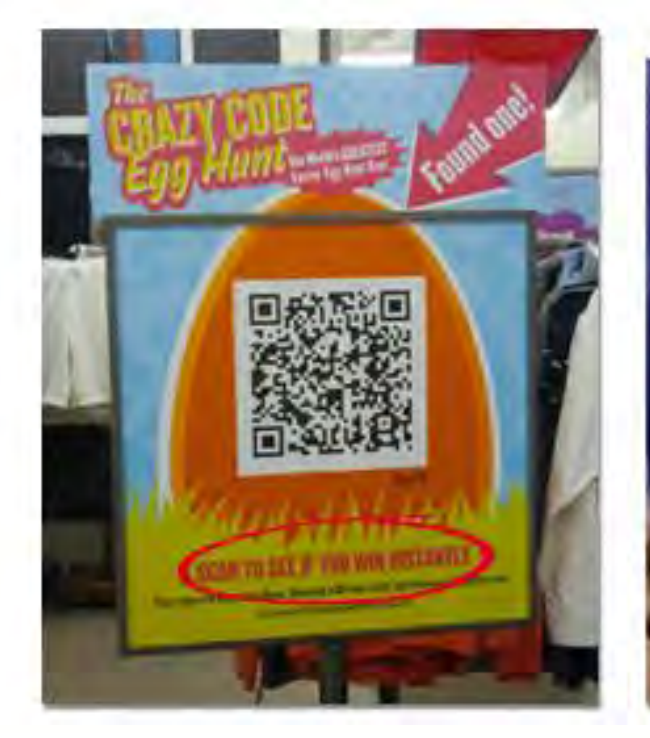

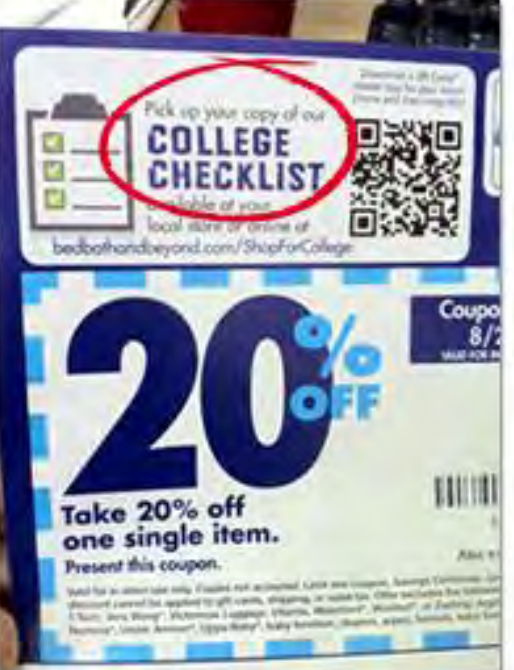

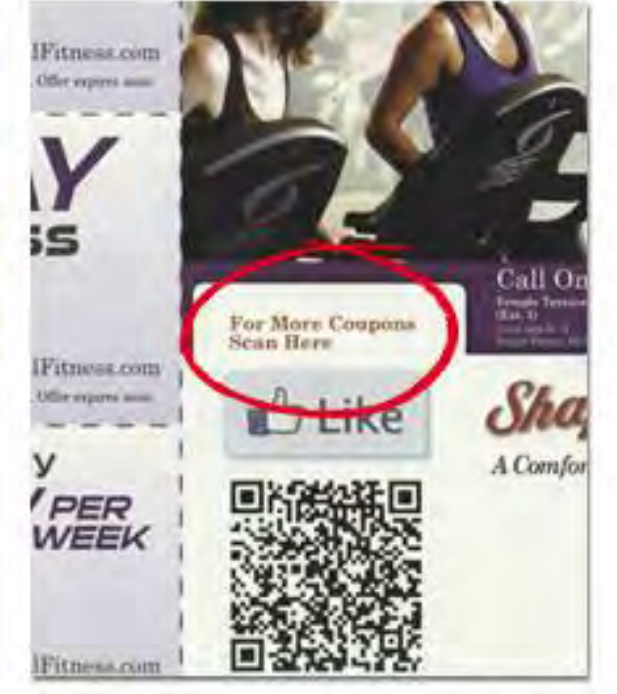

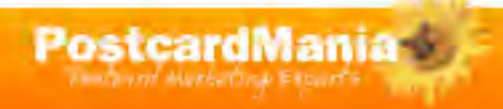

## QR Code Best Practices

#### **Use a mobile web site or web page**

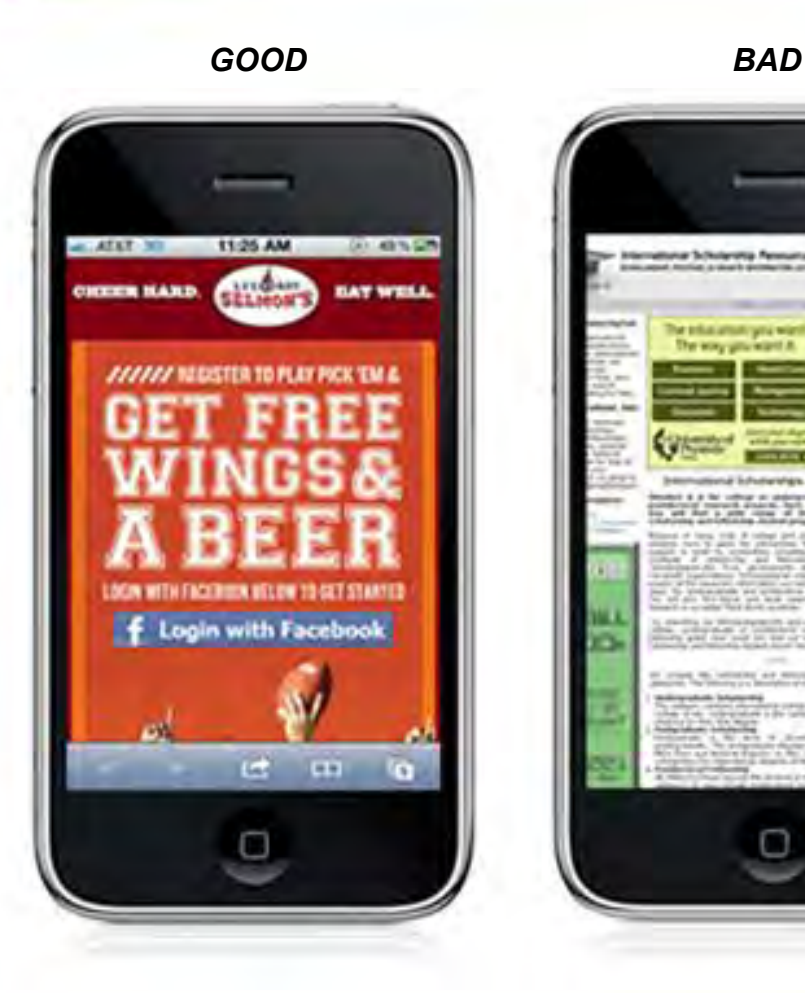

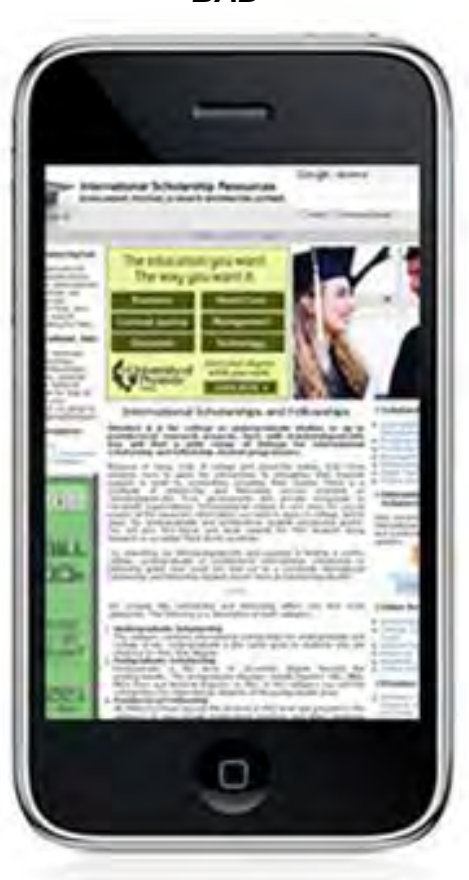

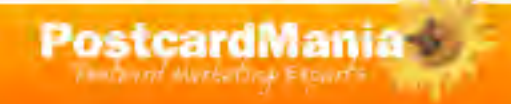

## QR Code Best Practices

## **Capture leads from your mobile landing page**

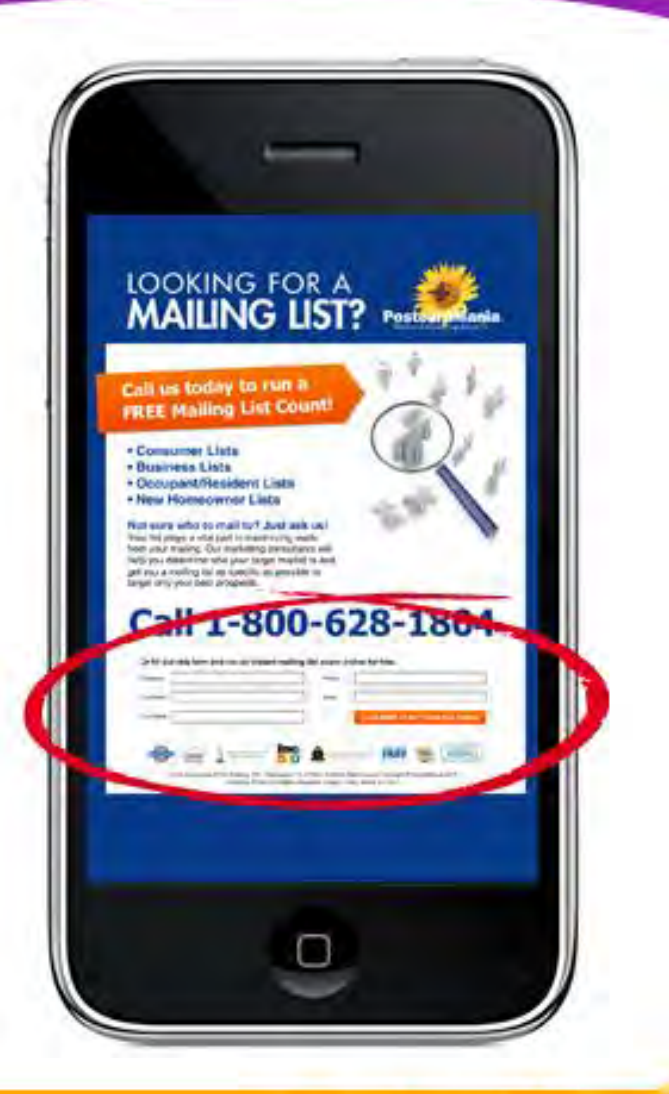

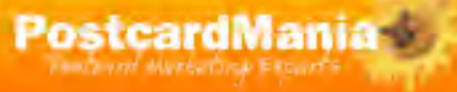

# Are QR Codes Worth the Investment?

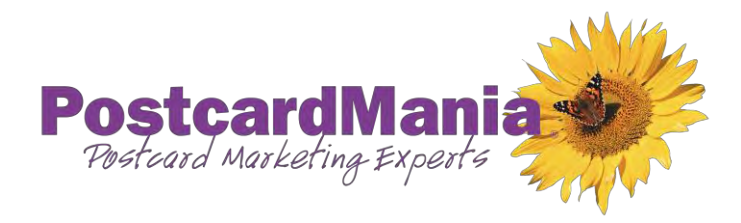

#### Joy Gendusa, PostcardMania

[Joy.Gendusa@postcardmania.com](mailto:Joy.Gendusa@postcardmania.com) Twitter: @postcardmania Facebook.com/PostcardMania

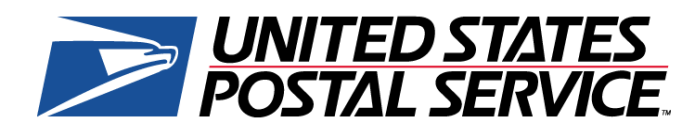

#### Kendall Stahl, USPS

[Kendall.T.Stahl@usps.gov](mailto:Kendall.T.Stahl@usps.gov)

813-889-3941

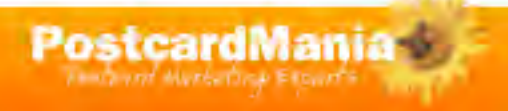